# **PFAS detections in drinking water, 2019-2023**

Karasaki, S., Pace, C., Cushing, L., Morello-Frosch, R. (2024). PFAS detections in water samples. Drinking Water Tool metadata, prepared by the Water Equity Science Shop, UC Berkeley. Contact: cpace@berkeley.edu

File name: PFAS\_detections\_final\_040524.shp

# Spatial Reference

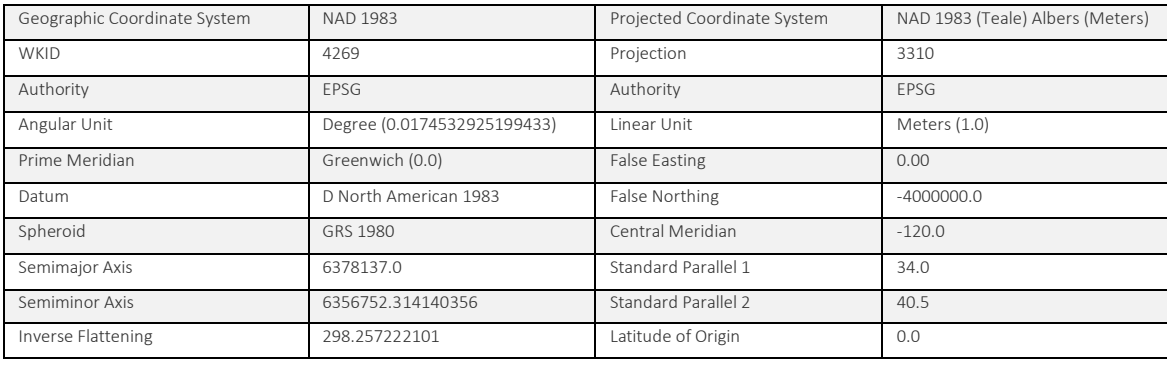

### **Description**

This shapefile contains data extracted and refined from California's State Water Resources Control Board (SWRCB) [GeoTracker PFAS map](https://geotracker.waterboards.ca.gov/map/pfas_map)<sup>1</sup>. The data have been aggregated to a shapefile of 2,927 points representing locations where PFAS were measured or detected in drinking water wells that supply public water systems. We selected all sample locations with non-zero (liquid) sampling results for *any* PFAS across the state, and flagged the subset of samples that exceed one or more of the EPA proposed MCLs (see Table 1: PFAS Advisories, Limits, Goals, and Maximum Contaminant Levels (MCLs)).

# **Methods**

Below are the basic steps we followed to prepare the GeoTracker data for our project:

- Load GeoTracker's raw data (available for download through their online platform)
- Filter out Chemical == "TOTPFOAPFOS" to avoid potentially double-counting PFOA/PFOS
- Drop samples with NA coordinate values
- Create a unique location identifier for sampling locations by concatenating latitude and longitude values into a string (we assume that these latitude-longitude strings constitute a unique location; more on this below)
- Group the dataset using the coordinate string prepared above, and collapse other identificationrelated values (i.e., Site.Name, Location.ID, Global.ID) that may share the same coordinates (e.g., if locations with Site.Name "A" and Site.Name "B" share the same coordinate string, then their new shared Site.Name is "A / B")
- Create a binary 0/1 column for detections using the Qualifier column (" $\lt$ "  $\approx$  0, ">" or "="  $\approx$  1)
- Group the dataset using the coordinate string to calculate summary statistics related to detection occurrences and values
	- Since information on lab- and contaminant-specific detection limits are not provided by GeoTracker, our working assumption is that PFAS is "detected" if a given sample value is greater than 0.

○ Note: the original data source (SWRCB) notes that sample values represent average values, if sample counts are greater than one.

The following steps were taken to Identify samples exceeding [EPA's proposed MCLs](https://www.epa.gov/sdwa/and-polyfluoroalkyl-substances-pfas).

- Filter the GeoTracker dataset for drinking water samples using the filter Site.Use == "Drinking Water Wells"
- For PFOA/PFOS: select all locations with samples above 4 ppt
- For the Hazard Index (HI): (i) calculate the individual fractions for each chemical (in GeoTracker: HFPA-DA, PFBSA, PFNA, PFHXSA); (ii) add them up within each sample (we assume if sampling results share the same date for a given system, they are from the same sample); (iii) average the score for all samples taken within 365 days from the most recent sampling date; flag systems as exceeding the HI if their average HI value >= 1.
- Select all locations identified as "Drinking Water Wells" in site use category

### **Attribute Table**

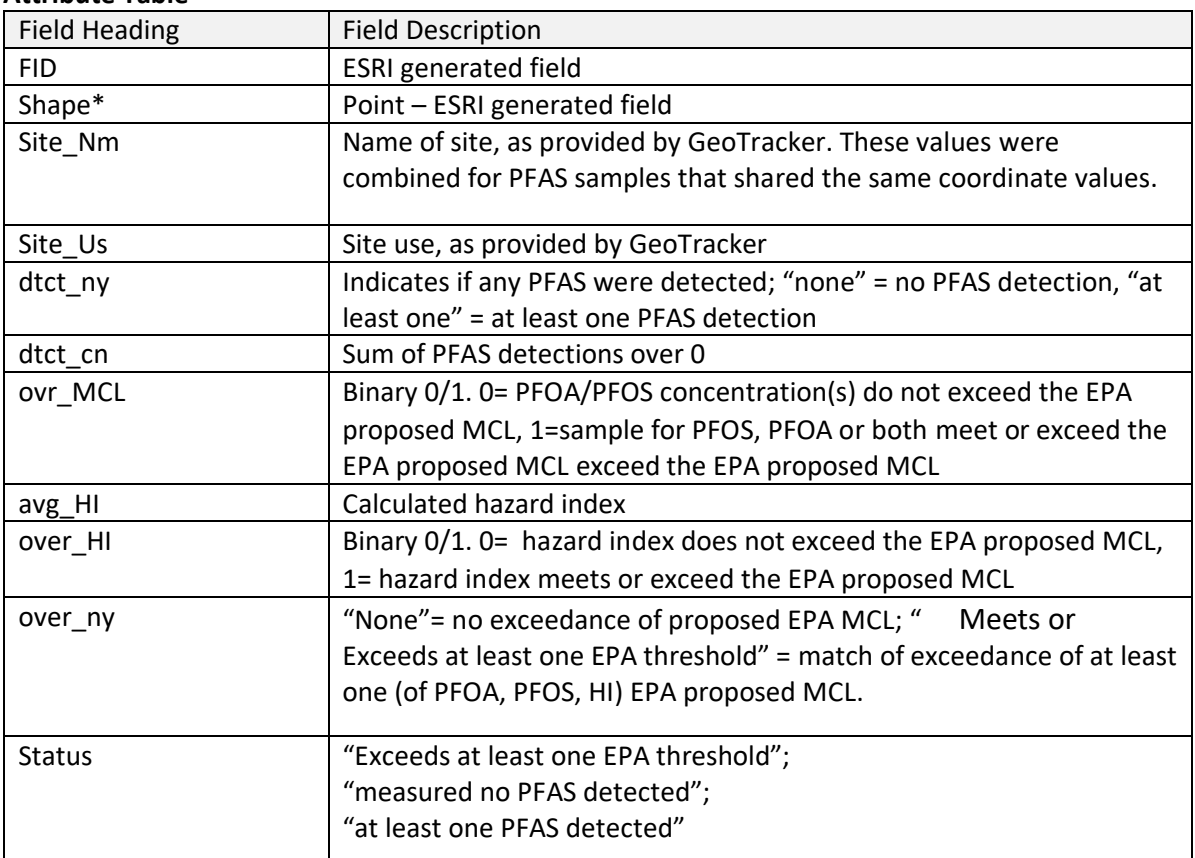

### **Table 1**: PFAS Advisories, Limits, Goals, and Maximum Contaminant Levels (MCLs)

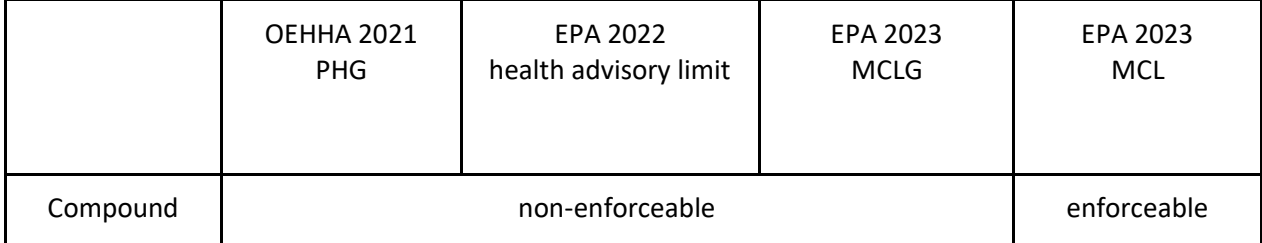

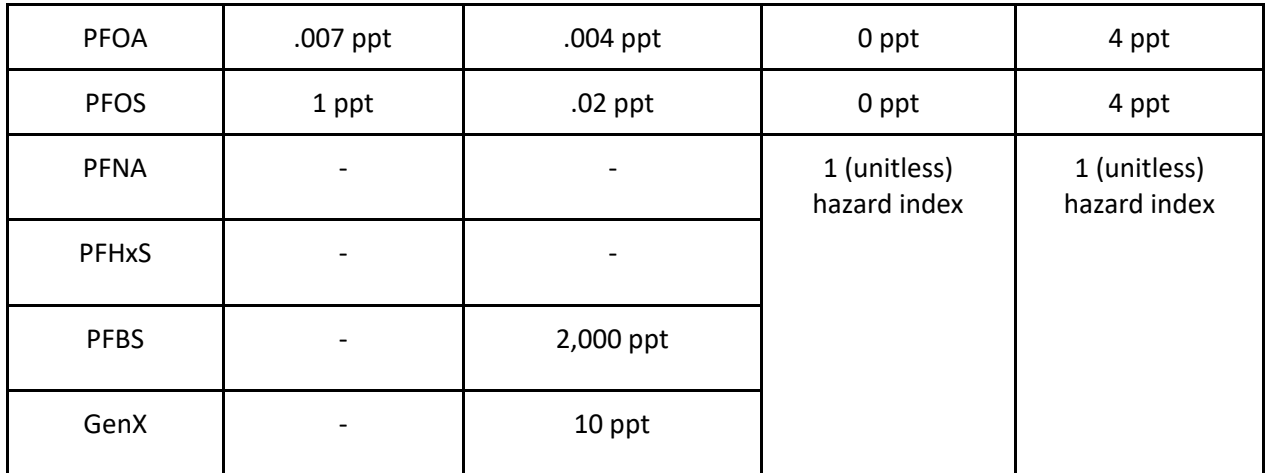

### **References**

1. GeoTracker PFAS Map data [\(https://geotracker.waterboards.ca.gov/map/pfas\\_map\)](https://geotracker.waterboards.ca.gov/map/pfas_map). Accessed January 2024.